# Product Specification:

# CFE Futures Trades

Product Link https://datashop.cboe.com/cfe-futures-trades

#### **Description**

This report covers all CFE futures trades, including Trades at Settlement (TAS) and Block trades.

Trades from Global Trading Hours (GTH) can be included as an additional purchase option.

Each trade contains basic transaction details, the prevailing market at trade time, and insights into matched orders:

- Side Added Liquidity: Reports whether Buyer or Seller initially posted liquidity
- Complex Orders/Spreads: Each trade record contains a Buy and Sell Order ID that can be used to link legs of complex orders
- Multi-Fill Orders: Orders that were matched with multiple orders will contain a record for each fill with trade size and price at each point

### Trading Hours & Holidays

Please refer to Cboe's CFE Hours & Holidays for more information on GTH and RTH sessions, and modified hours around U.S. Holidays.

### Product Files

- Regular Trading Hours (RTH)
	- o One zipped file per trade date
	- o File name pattern: Cboe\_CFE\_Trades\_RTH\_YYYMMDD.csv.zip
	- $\circ$  A record of all trades which occurred during Regular Trading Hours for the specified trading date
- Global Trading Hours (GTH)
	- o Available as an additional purchase option
	- o One zipped file per trade date
	- o File name pattern: Cboe\_CFE\_Trades\_GTH\_YYYMMDD.csv.zip
	- o A record of all trades which occurred during Global Trading Hours for the specified trading date. Note that Global Trading Hours for a reported trade date may technically begin on the prior calendar date, which will be indicated in the 'trade datetime' field for each trade record.

#### Subscription

Subscribers will receive a daily RTH file and an optional GTH file. Files are expected to be delivered before midnight (U.S. Central Time) on the trade date.

#### **History**

Available from March 2018 to present

# Cboe<sup>,</sup><br>DataShop<sup>,</sup>

## File Layout

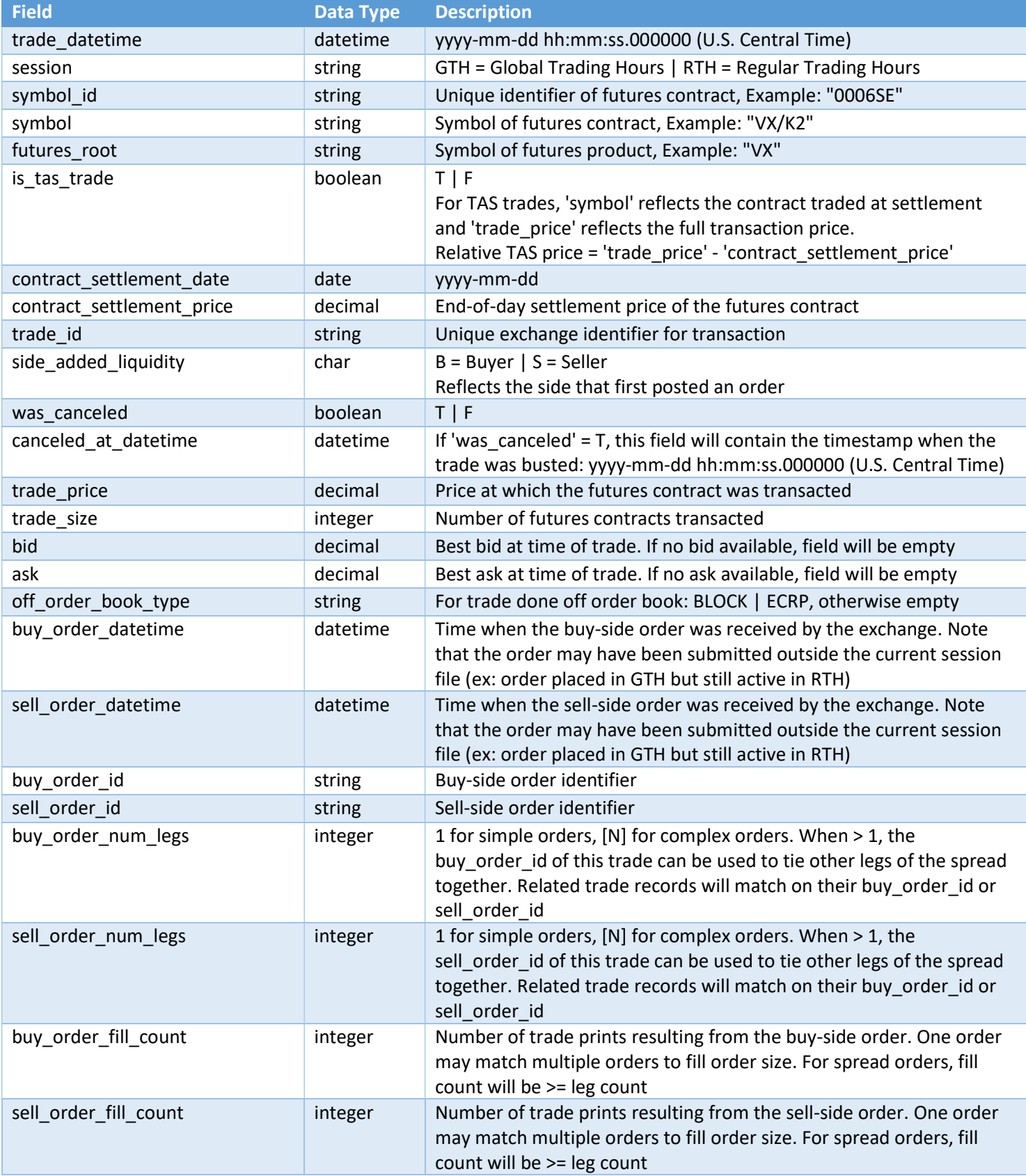

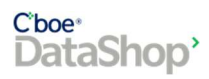

## Multi-Fill Orders

An order may match with more than one order, resulting in multiple trade prints. The [buy|sell]\_order\_fill\_count field indicates the number of trade prints stemming from the order. For a given order id, the number of fills will match the number of trade records with that order id on the trade date. Note that orders may be filled across sessions so both RTH and GTH files may be needed to locate all trades for a given order.

Multi-Fill Example: Buy order matched to multiple sell orders -ORD1 (10:00): Buy 25 VX/X2

-ORD2 (10:01): Sell 20 VX/X2

-ORD3 (10:02): Sell 5 VX/X2

Resulting trades (selected fields, abridged formats):

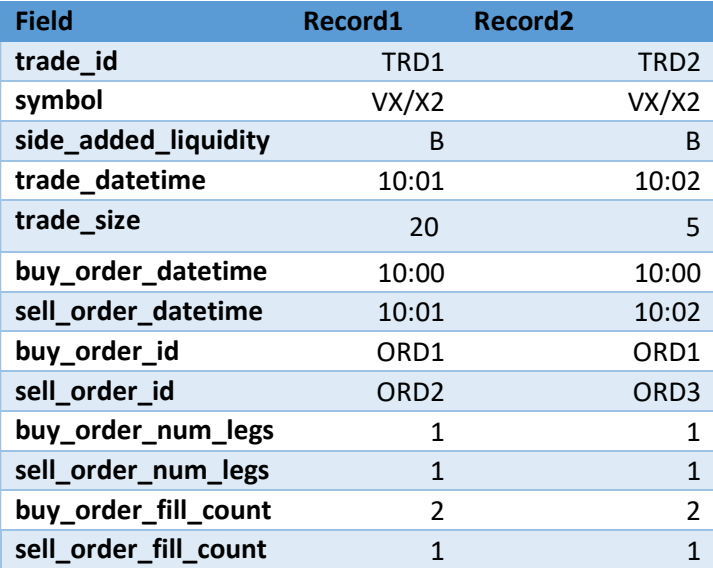

#### Complex Orders (Spreads)

Trades that were part of a complex order (spread) can be linked together using the buy\_order\_id and sell\_order\_id fields. Note that buy/sell order ids are relative to the side of each trade (i.e. for a calendar spread, the order id will be on the buy-side for one leg and the sell-side for the other).

Spread Example #1: Matching spread orders -ORD1 (10:00): Spread [Buy VX/X2, Sell VX/V2]

-ORD2 (10:01): Spread [Sell VX/X2, Buy VX/V2]

Resulting trades (selected fields, abridged formats):

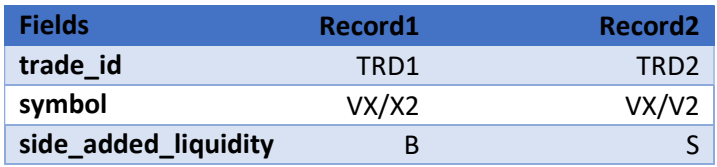

# Cboe<sup>®</sup><br>DataShop<sup>®</sup>

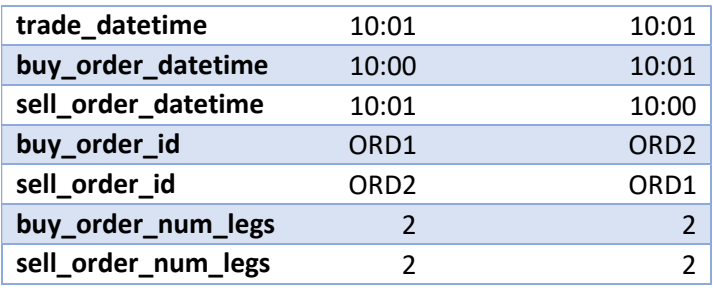

#Spread Example #2: Spread matches simple orders (single leg) -ORD1 (10:00): Sell VX/X2

-ORD2 (10:01): Spread [Buy VX/X2, Sell VX/V2]

-ORD3(10:02): Buy VX/V2

Resulting trades (selected fields, abridged formats):

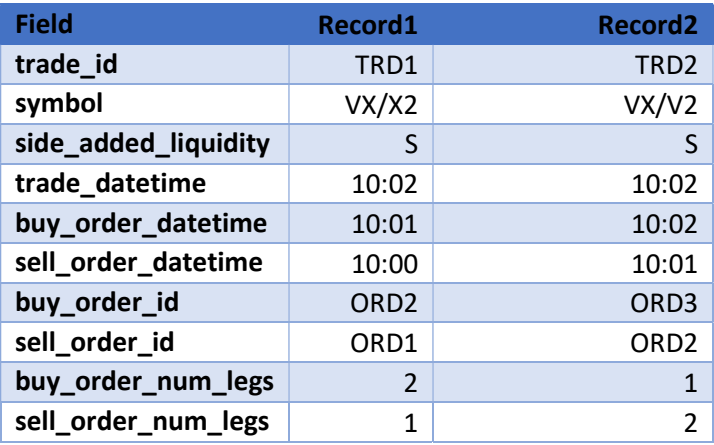